## | グループメッセージ画面の見かた

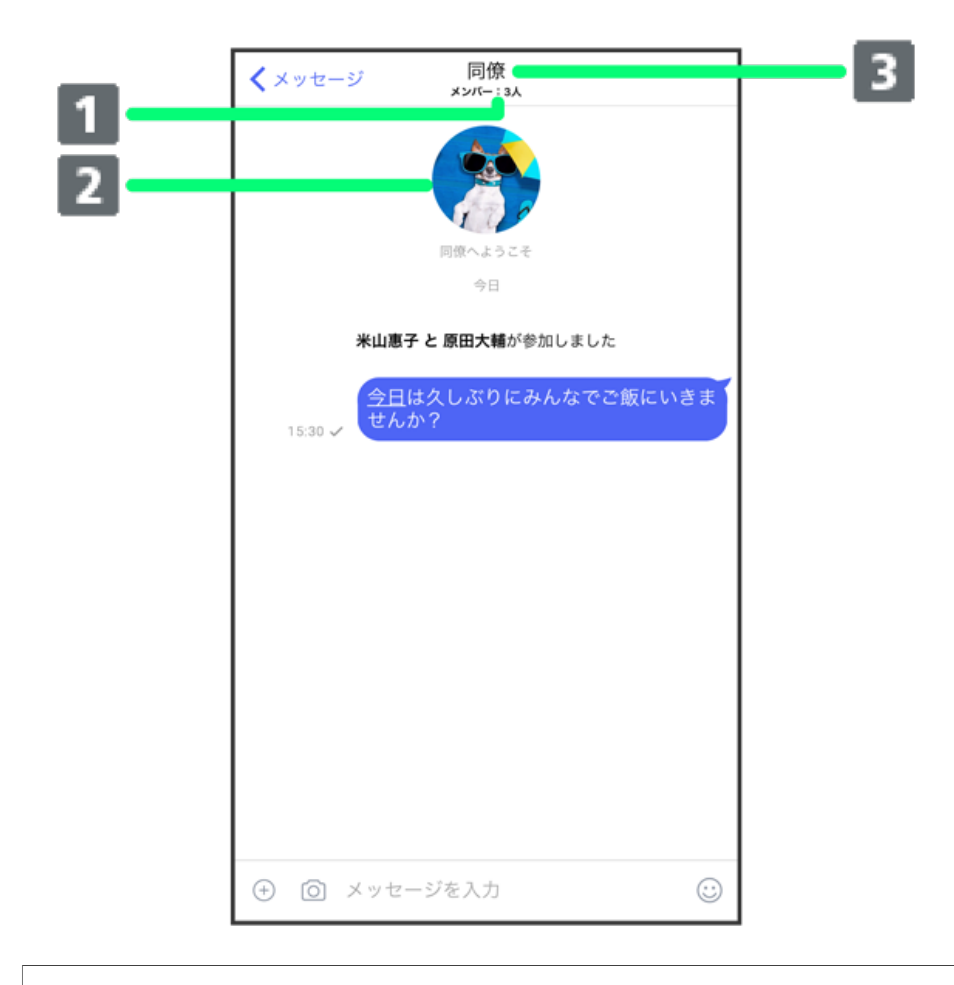

## メンバー数

## 2 グループ画像

3 グループ名 (タップするとメニューを表示)

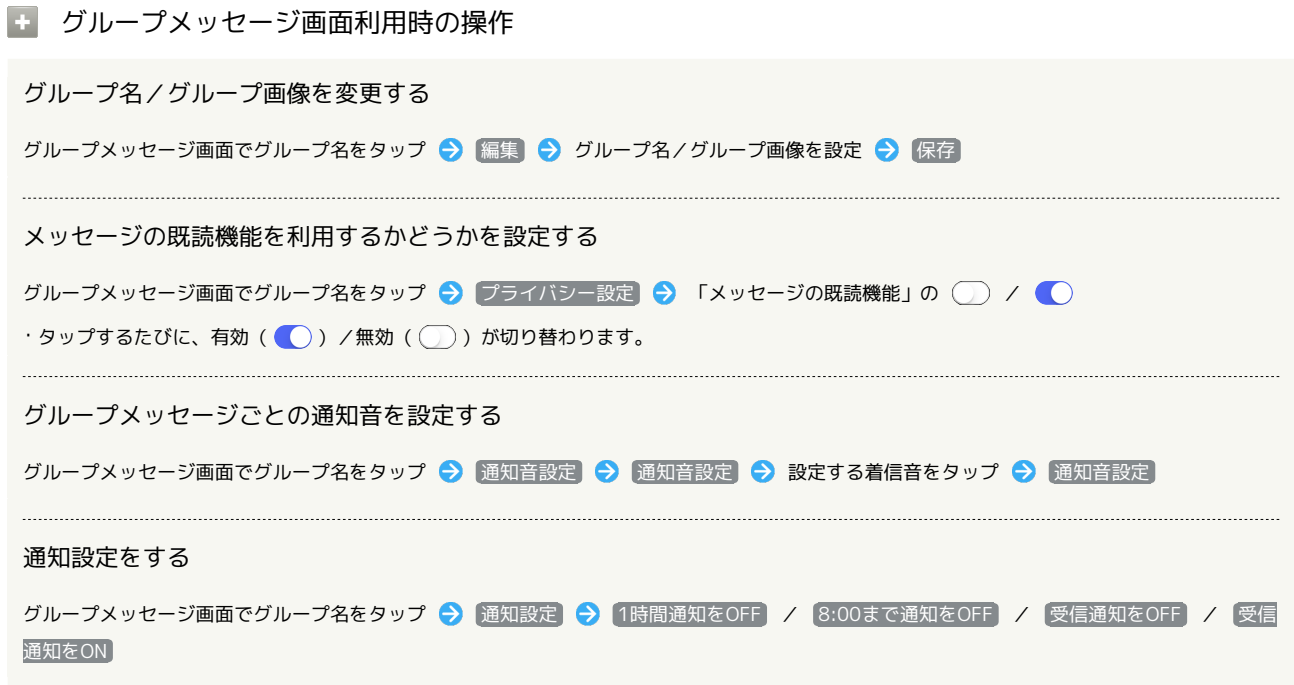

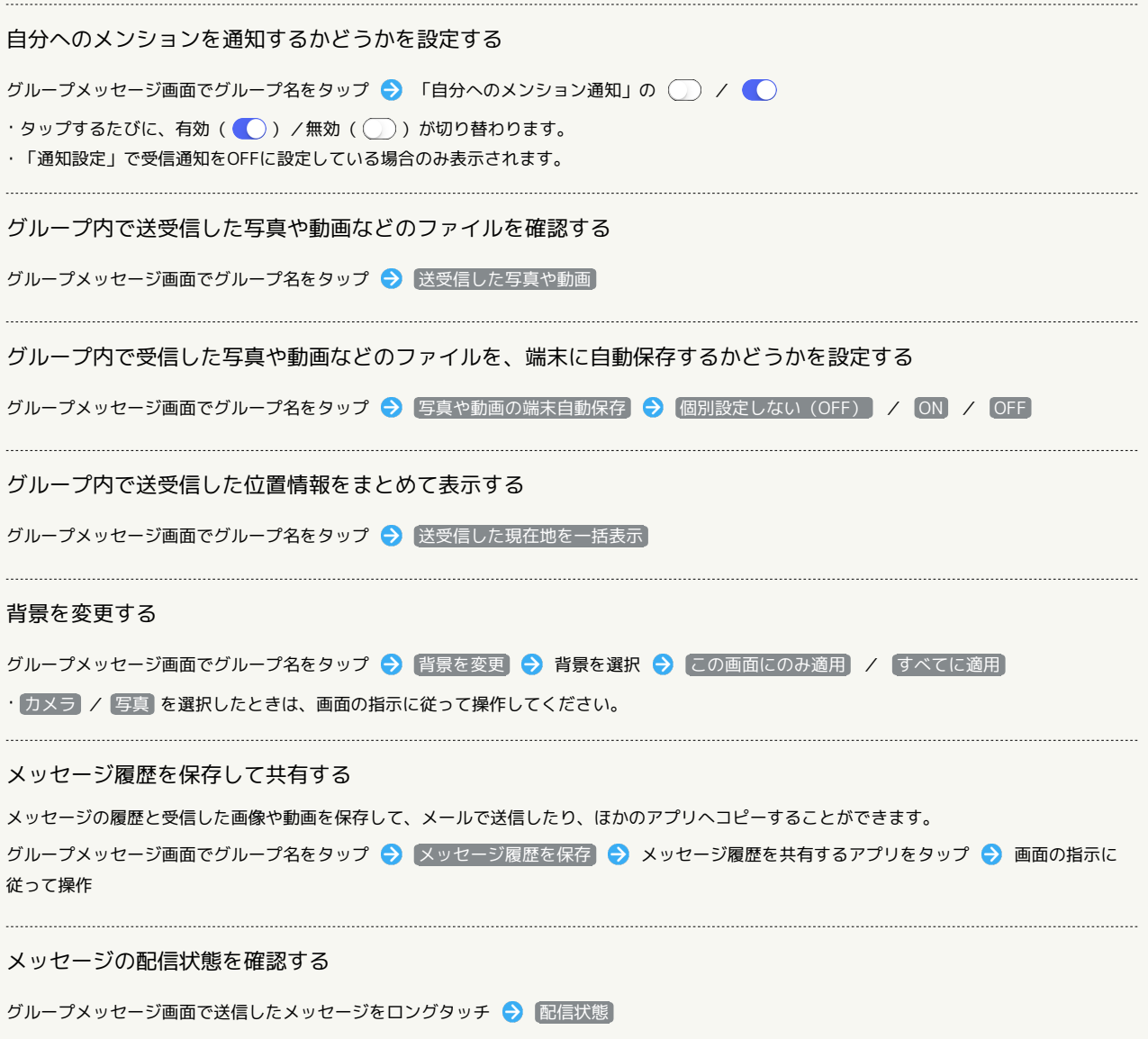